**FRANÇAIS** 

**MANUEL D'UTILISATION**

# **Extension Power II (EXT536)**

Home II - 138.Avenue Léon Bérenger - 06706 Saint-Laurent du Var Cedex Tel : 04 93 19 37 37 - Fax : 04 93 07 60 40 - Hot-line : 04 93 19 37 30 Site : www.wit.fr

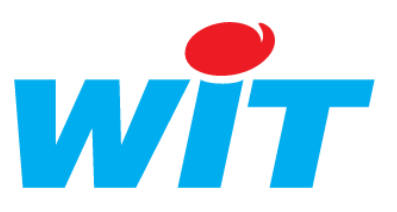

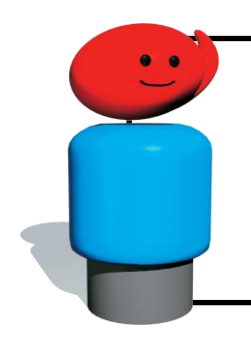

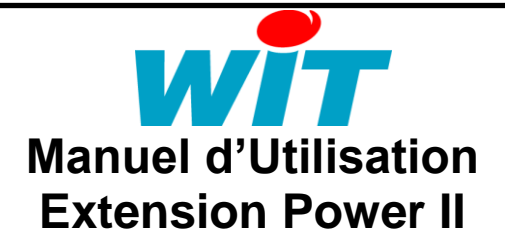

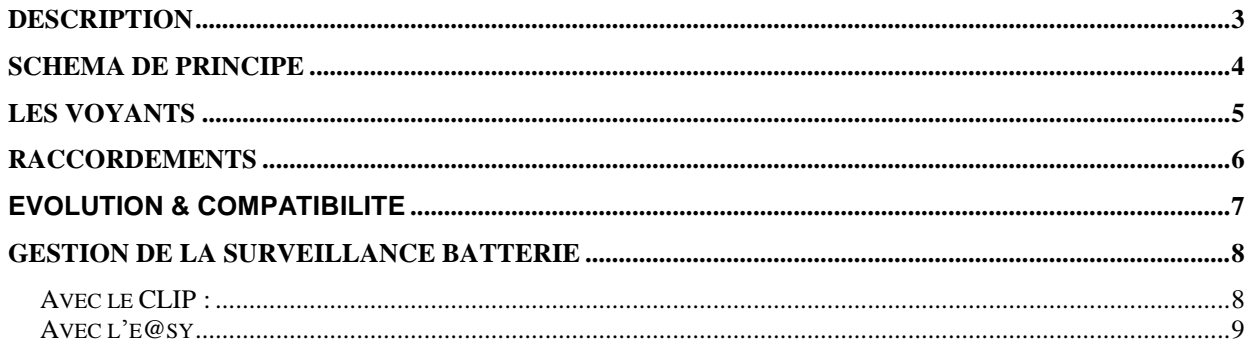

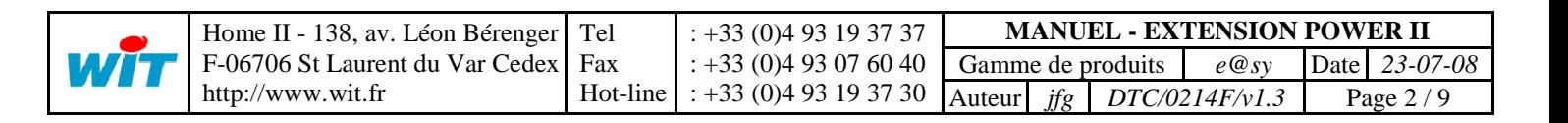

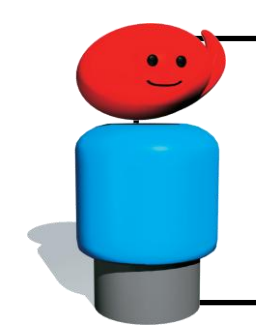

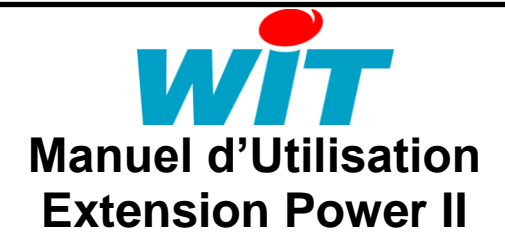

## <span id="page-2-0"></span>**Description**

L'Extension **Power II** (référence EXT536) est un module d'extension du **CLIP** ou de l'**e@sy** dont le rôle est de fournir une alimentation 14Vdc / 2A.

Ce module d'extension se raccorde sur une embase spécifique (référence EMB504). L'extension dispose également d'une entrée TOR optocouplée et d'un relais interne qui s'ouvre après 11 minutes de batterie basse (U3<11V) pour déconnecter la batterie et éviter une décharge profonde de celle-ci.

Les variables de surveillance de l'extension sont les suivantes :

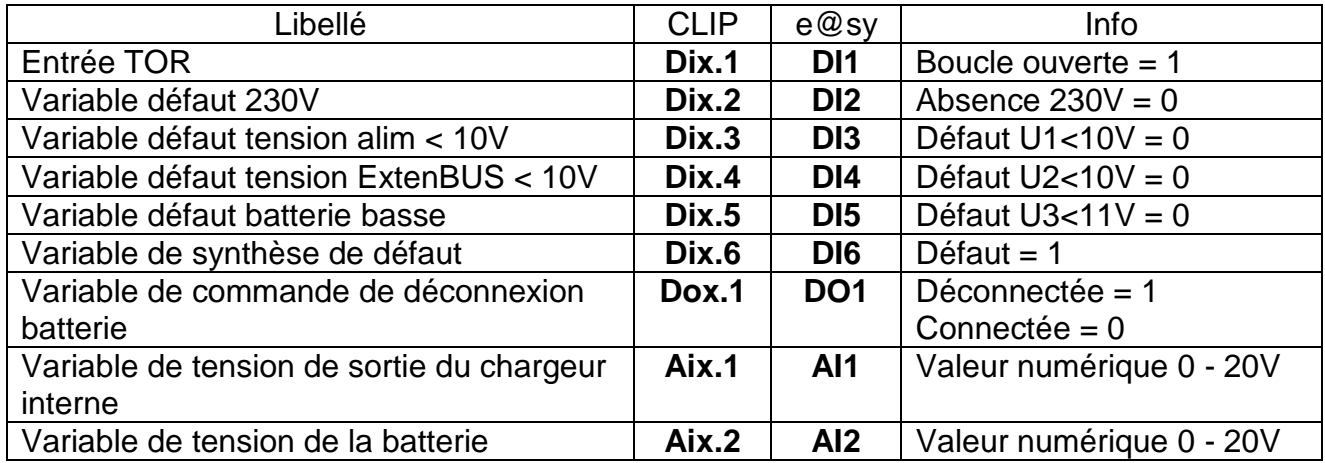

Nota : Dans le tableau ci-dessus :

- le symbole 'x' désigne l'adresse de l'extension dans un CLIP.

- dans un **CLIP** les variables Aix.x sont directement utilisables dans une ressource Entrée Mesure Standard en mode Tension.

- dans un **e@sy** dans le traitement de l'entrée des ressources AI1 et AI2 mettre le type de conversion à 'Volt'.

La variable **DI6** est une synthèse de DI2, DI3, DI4 et DI5 suivant le schéma cidessous :

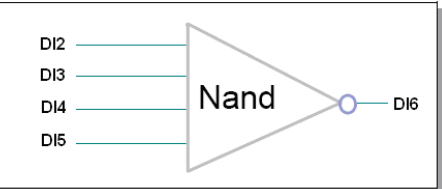

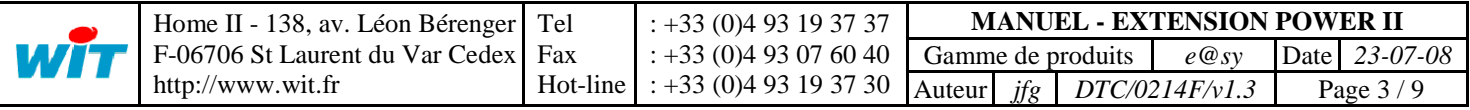

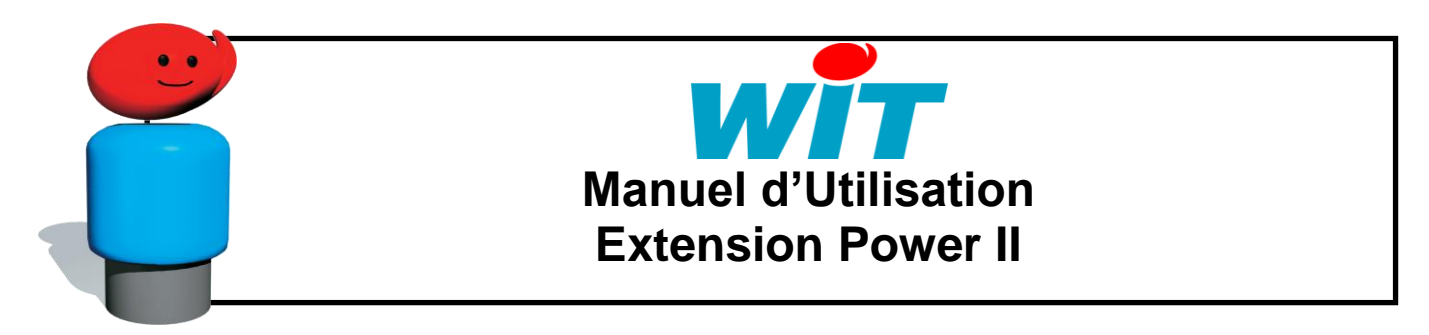

# <span id="page-3-0"></span>**Schéma de principe**

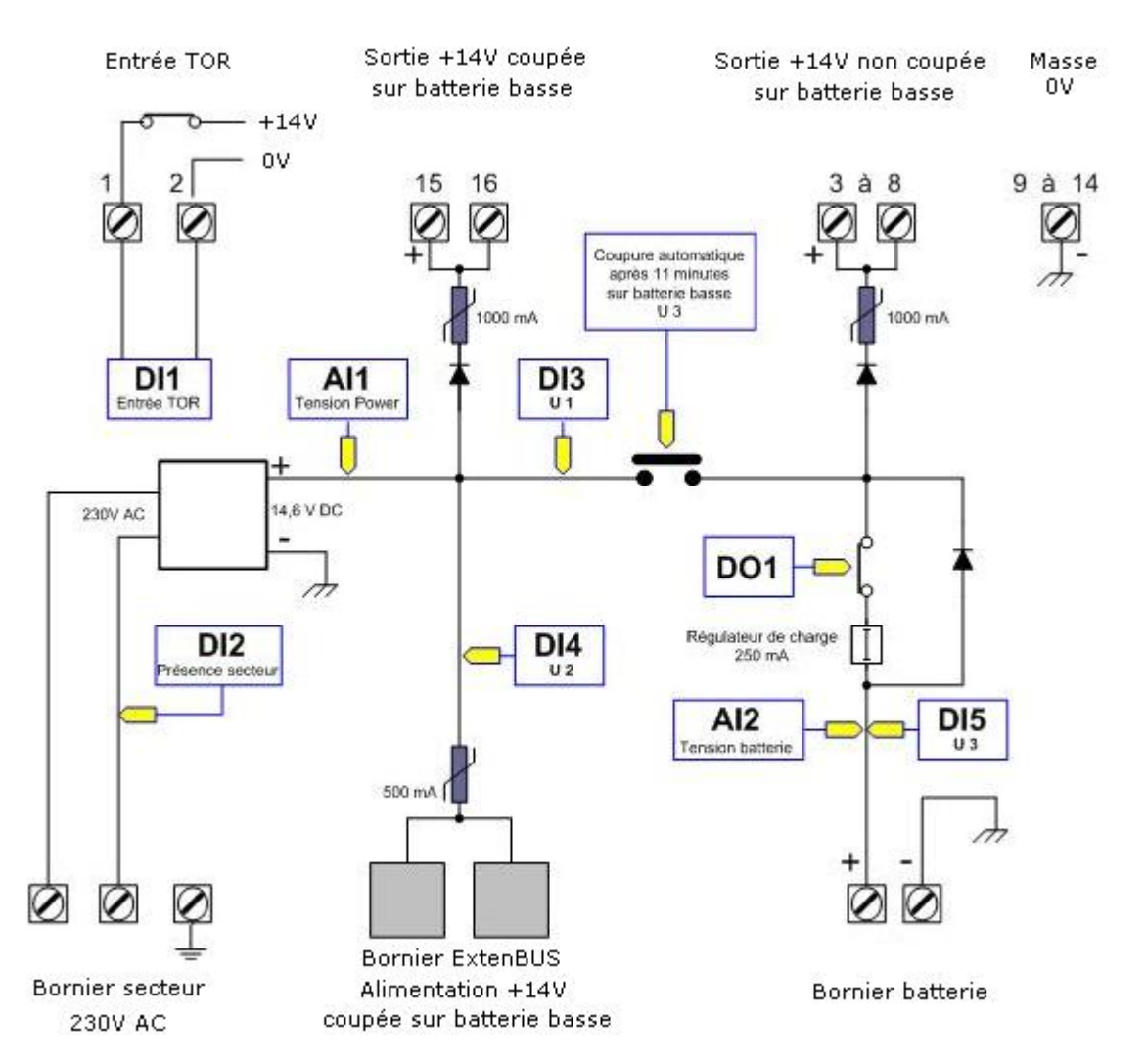

Il est possible de déconnecter la charge batterie en ouvrant le contact lié à la variable DO1.

Le contact DO1 est fermé au repos (l'état de la variable est à 0 (False)), le passage à 1 (True) commande l'ouverture.

La mesure faite alors par l'entrée AI2 donne l'état exact de la tension de la batterie.

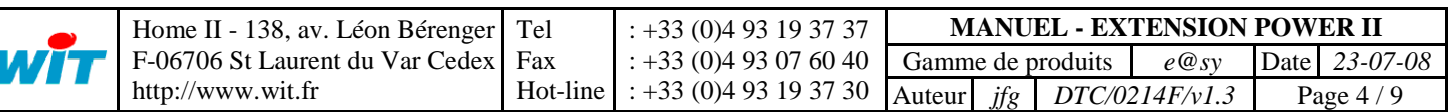

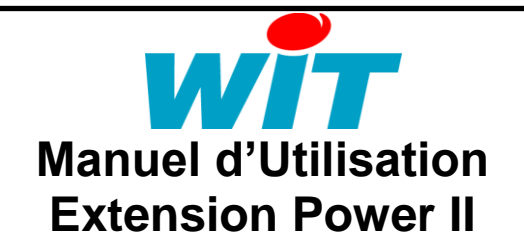

## <span id="page-4-0"></span>**Les voyants**

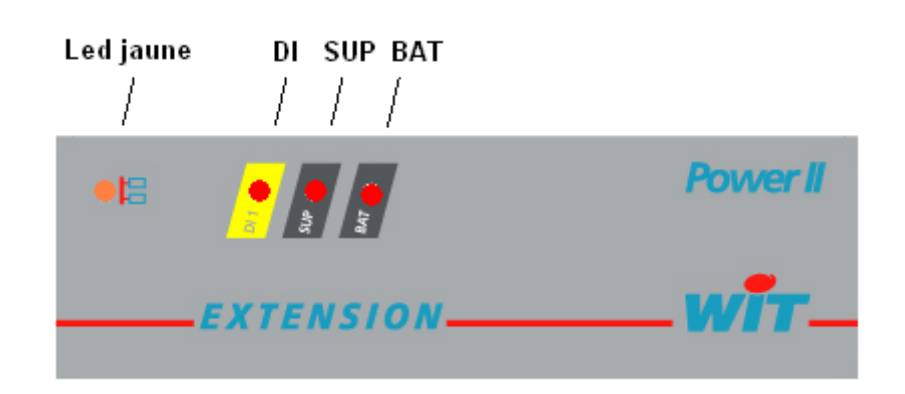

Signification du voyant **ExtenBUS** (LED Jaune) :

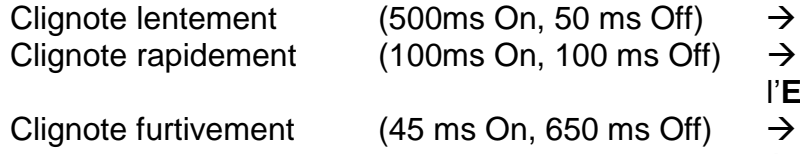

mise sous tension en cours.

Extension non reconnue sur l'**ExtenBUS**.

Extension reconnue sur l'**ExtenBUS**.

Clignote très rapidement (45 ms On, 45 ms Off)  $\rightarrow$  phase de localisation (Wink).

Signification du voyant **DI1** (LED rouge) : Voyant allumé l'entrée est ouverte, voyant éteint l'entrée est fermée.

#### Signification du voyant **SUP** (LED rouge) :

Le voyant clignote lentement  $\rightarrow$  absence secteur.<br>Le voyant clignote très lentement  $\rightarrow$  absence secteur et batterie Le voyant clignote très lentement

Le voyant clignote rapidement  $\rightarrow$  présence secteur 230V AC. basse (<11V).

Signification du voyant **BAT** (LED rouge) :

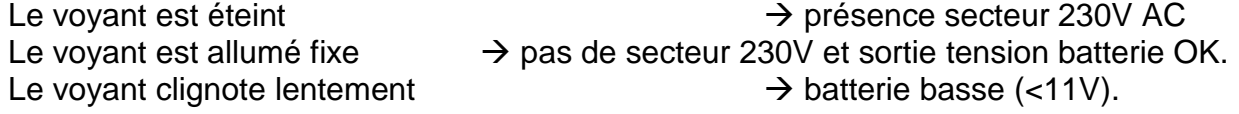

**NOTA** : En présence de l'alimentation secteur 230V le voyant rouge est éteint qu'il y ait ou non la présence de la batterie.

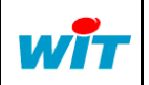

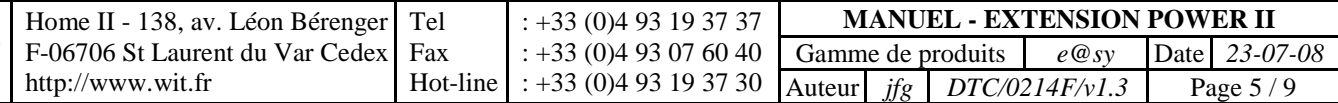

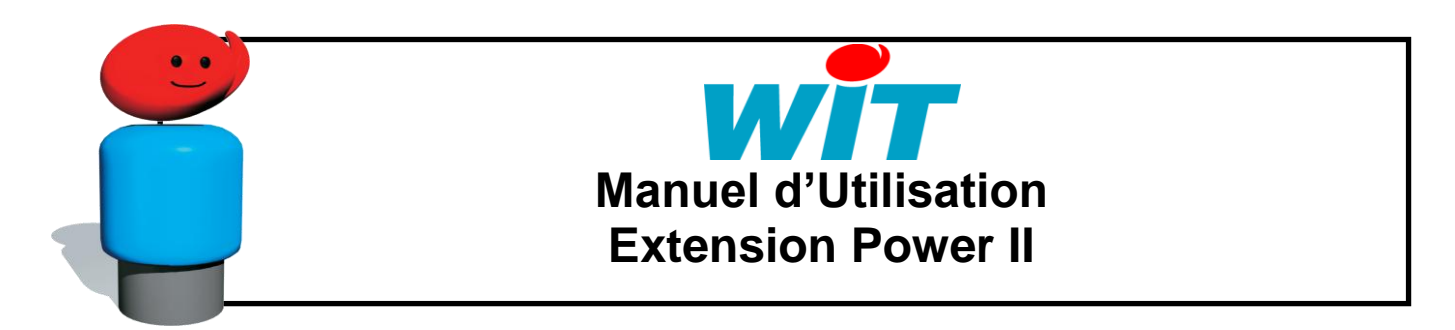

#### <span id="page-5-0"></span>**Raccordements**

La batterie est raccordée sur le bornier « Batterie 12V » de l'extension.

Dès que la tension batterie chute en dessous de 11V pendant 11 minutes, l'alimentation de l'UC et des extensions présentes sur l'ExtenBUS est coupée.

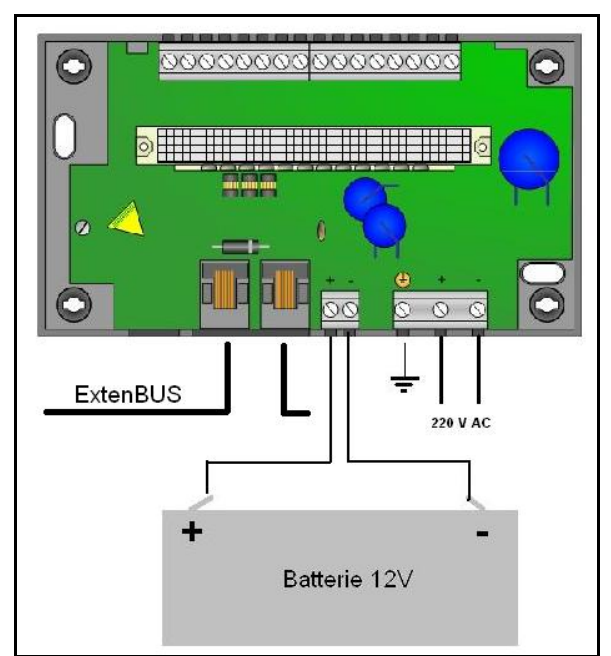

Le bornier supérieur comprend l'entrée TOR (borne 1 et 2), une sortie 14Vdc sans coupure de l'alimentation sur batterie basse (Bornes 3 à 8), une sortie 14Vdc avec coupure de l'alimentation sur batterie basse (Bornes 15 et 16). Les bornes 9 à 14 sont les bornes de masse (0V) :

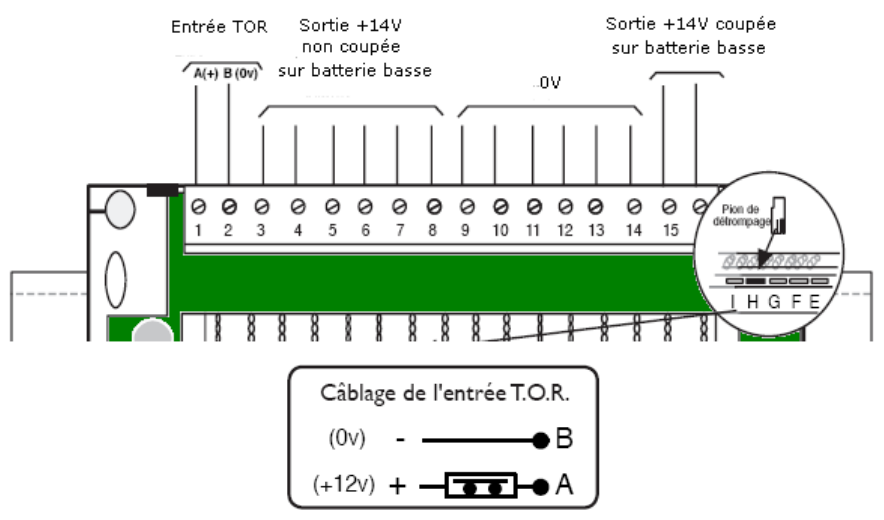

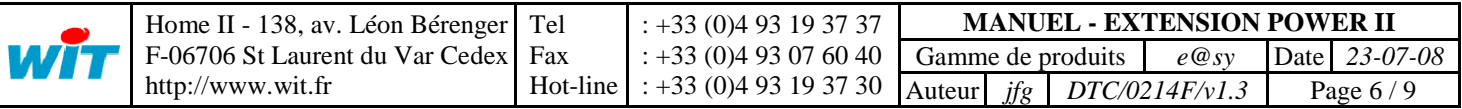

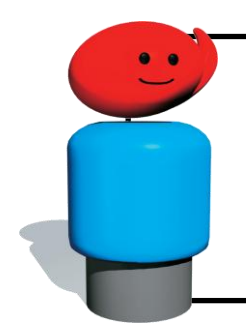

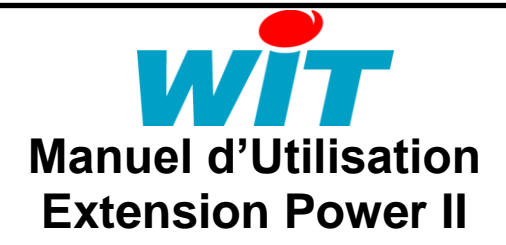

# <span id="page-6-0"></span>**Evolution & compatibilité**

1/ Evolution entre l'extension Power (EXT528) et l'extension Power II (EXT536) :

Le module d'alimentation 'Power II', intelligent et communicant se voit doté d'améliorations telles que :

- Une optimisation du chargeur batterie offrant un temps de charge deux à trois fois plus court.
- Une sortie T.O.R (DO) interne permettant de couper la charge batterie pour en faire la mesure 'à vide'.
- Une nouvelle entrée analogique (AI) interne dédiée à la mesure de la tension batterie.
- Une continuité de l'ExtenBUS quand l'extension est retirée de son embase.
- Une protection individuelle de chaque bornier contre les courts-circuits.

2/ Compatibilités entre l'extension Power (EXT528) et l'extension Power II (EXT536) :

- Les produits de la génération précédente (EXT528 et EMB502) ne sont pas compatibles avec la nouvelle (EXT536 et EMB504).
- L'extension Power II est compatible avec les versions CLIP v94a et antérieures ; seul son libellé sera absent. Les versions CLIP (v96a) et ultérieures feront apparaître son libellé.
- L'extension Power II est compatible avec la version e@sy v3.1.0 ou supérieure.

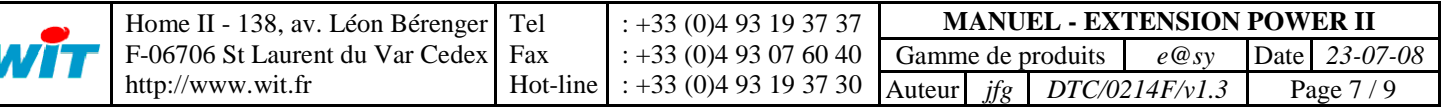

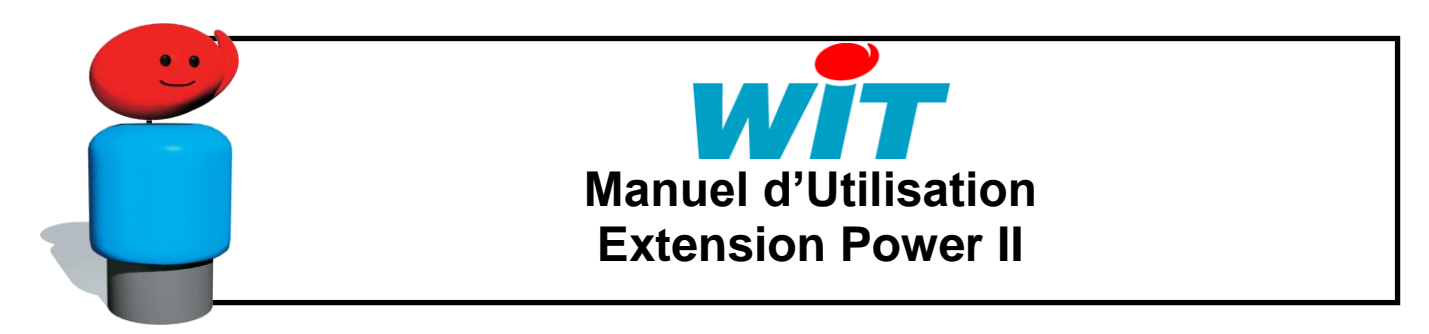

## <span id="page-7-0"></span>**Gestion de la surveillance batterie**

La sortie intégrée à l'Extension permet de déconnecter momentanément la charge de la batterie afin de mesurer « à vide » sa tension. Le test doit se faire lorsque le secteur est présent.

#### <span id="page-7-1"></span>**Avec le CLIP :**

- Créer une ressource « Sortie de télécommande » pour couper la charge de la batterie toutes les heures (TopHr ) pendant 10 secondes via la sortie Dox.1 de l'extension :

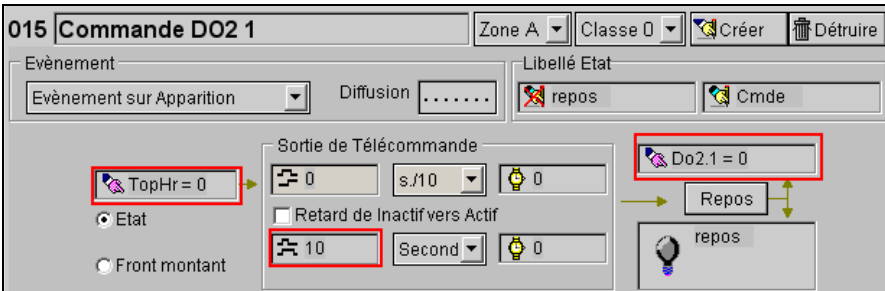

- Créer une ressource « Entrée Mesure Standard » pour afficher la tension de la batterie :

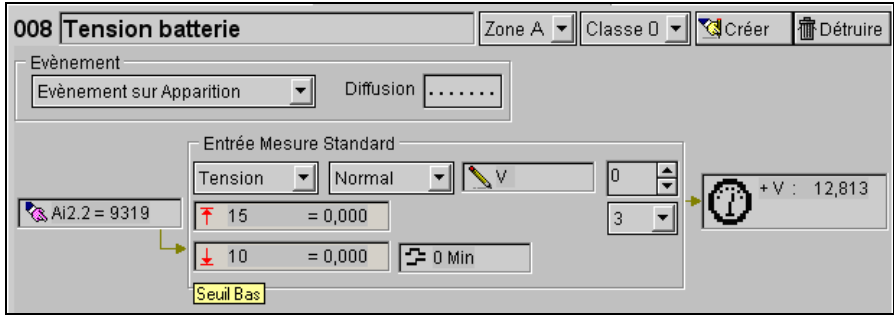

Si la batterie est HS au moment de l'ouverture de la sortie Do la valeur de la tension passera sous le seuil minimum et créera une alarme.

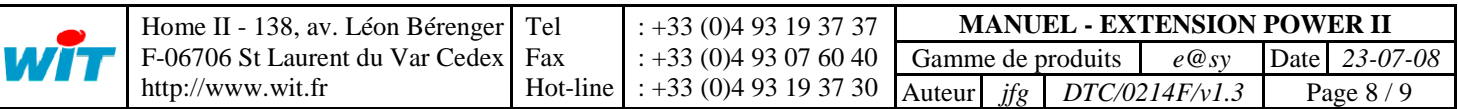

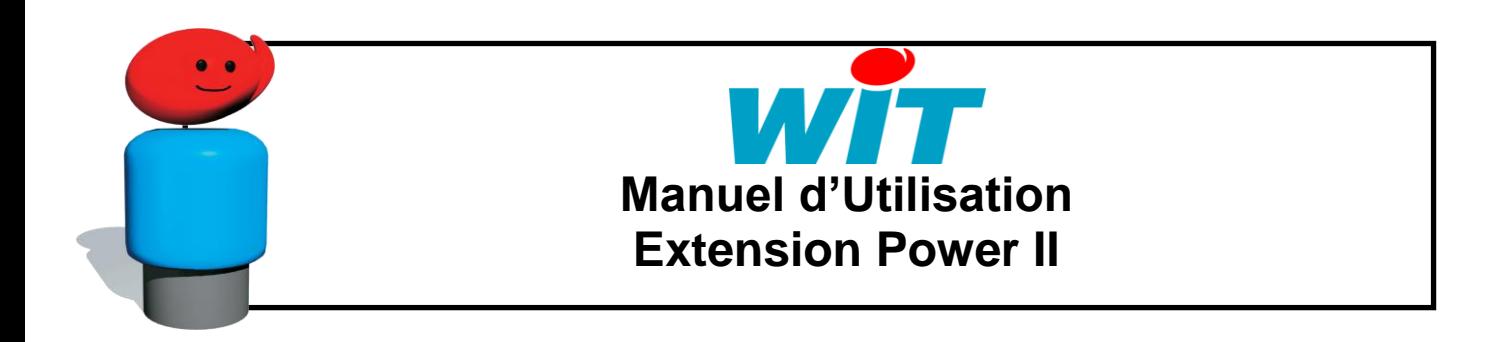

#### <span id="page-8-0"></span>**Avec l'e@sy**

- Configurer la ressource « Sortie Digitale » DO1 du Power II :

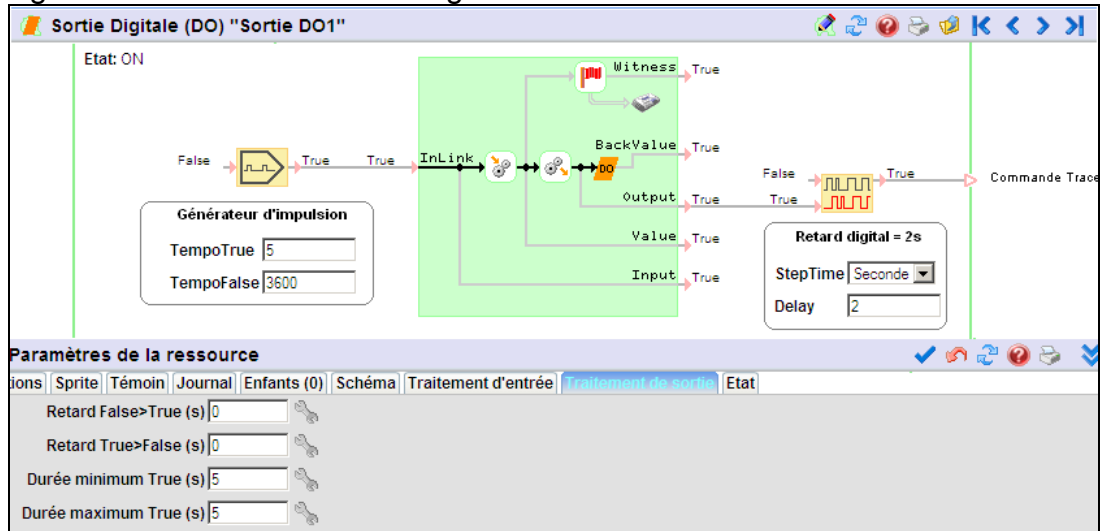

La sortie digitale est ici pilotée toutes les heures (3600 secondes) pendant 5 secondes. Un retard de 2 secondes sert à piloter l'enregistrement de la valeur de la tension batterie dans une trace.

- La ressource « Entrée Analogique » AI2 du Power II :

Elle permet d'afficher la valeur de la tension batterie. Une fonction « Trace » est à ajouter pour en suivre l'évolution. Les seuils d'alarme (Témoin) génèrent un évènement si nécessaire :

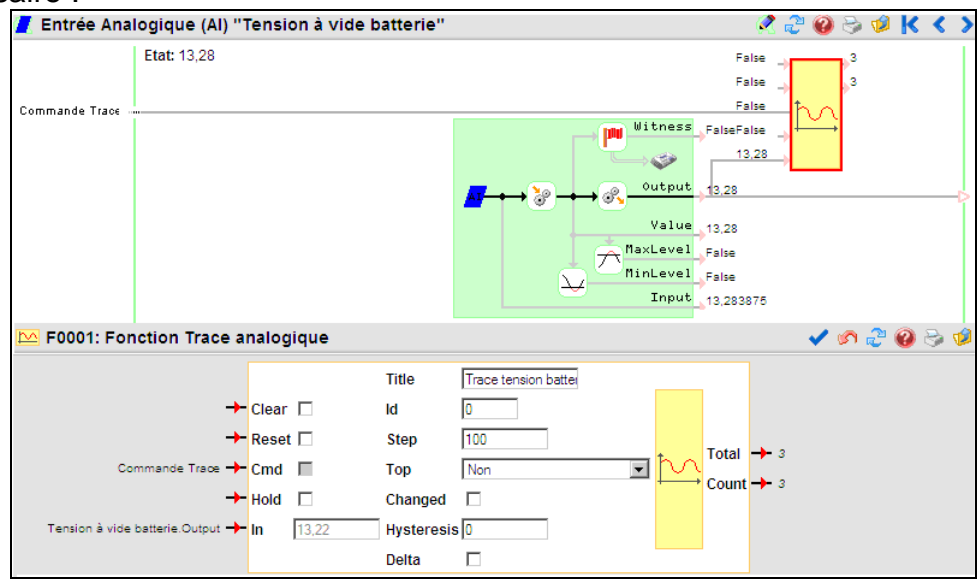

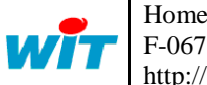

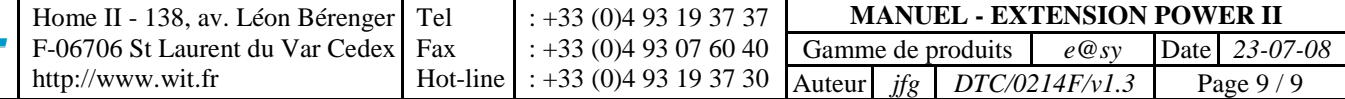